# Package 'oddsapiR'

March 19, 2023

<span id="page-0-0"></span>Title Access Live Sports Odds from the Odds API

Version 0.0.3

Description A utility to quickly obtain clean and tidy sports odds from The Odds API <<https://the-odds-api.com>>.

License MIT + file LICENSE

URL <https://oddsapiR.sportsdataverse.org/> (docs),

<https://github.com/sportsdataverse/oddsapiR> (repo)

BugReports <https://github.com/sportsdataverse/oddsapiR/issues>

**SystemRequirements** pandoc  $(>= 1.12.3)$ , pandoc-citeproc

**Depends** R  $(>= 4.0.0)$ 

**Imports** cli ( $> = 3.4.1$ ), data.table ( $> = 1.14.0$ ), dplyr ( $> = 1.0.10$ ), glue, httr ( $>= 0.5$ ), janitor, jsonlite, magrittr, rlang ( $>=$ 1.0.4), rvest ( $> = 1.0.0$ ), tidyr ( $> = 1.0.0$ )

**Suggests** crayon  $(>= 1.3.4)$ , curl, DBI, ggplot2, ggrepel, gt, knitr, progressr ( $> = 0.6.0$ ), qs ( $> = 0.25.1$ ), Rcpp ( $> = 1.0.7$ ), RcppParallel (>= 5.1.4), rmarkdown, RSQLite, stats, stringi, stringr ( $>= 1.5.0$ ), testthat, tibble ( $>= 3.0$ ), tidyselect ( $>=$ 1.2.0), usethis ( $> = 1.6.0$ ), xml2 ( $> = 1.3$ )

Encoding UTF-8

LazyData true

RoxygenNote 7.2.3

NeedsCompilation no

Author Saiem Gilani [aut, cre]

Maintainer Saiem Gilani <saiem.gilani@gmail.com>

Repository CRAN

Date/Publication 2023-03-19 18:50:02 UTC

# <span id="page-1-0"></span>R topics documented:

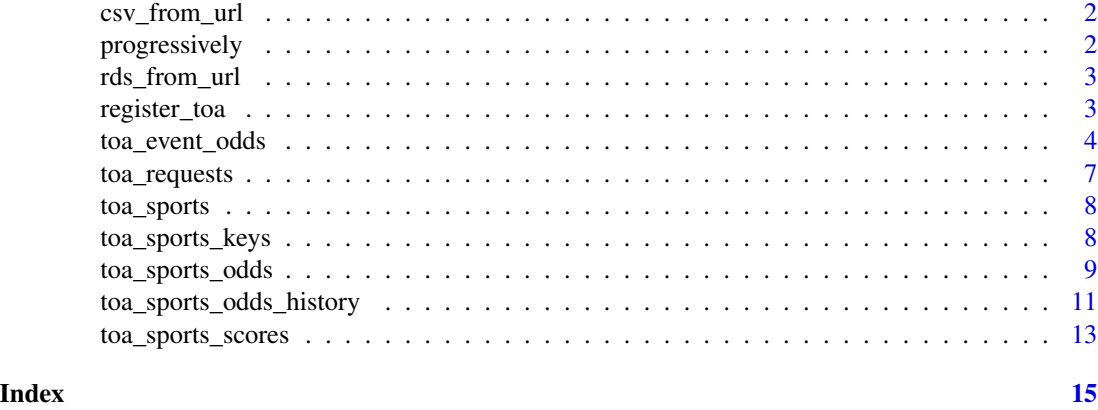

csv\_from\_url Load .csv / .csv.gz file from a remote connection

#### Description

This is a thin wrapper on data.table::fread

#### Usage

csv\_from\_url(...)

#### Arguments

... passed to data.table::fread

# Value

a dataframe as created by [data.table::fread\(\)](#page-0-0)

progressively Progressively

# Description

This function helps add progress-reporting to any function - given function f() and progressor p(), it will return a new function that calls f() and then (on-exiting) will call p() after every iteration.

# Usage

progressively(f,  $p = NULL$ )

#### <span id="page-2-0"></span>rds\_from\_url 3

#### Arguments

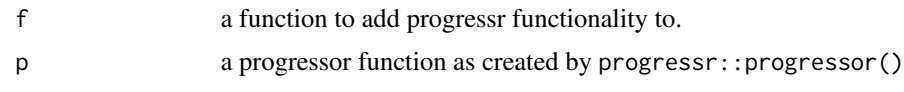

#### Details

This is inspired by purrr's safely, quietly, and possibly function decorators.

#### Value

a function that does the same as f but it calls p() after iteration.

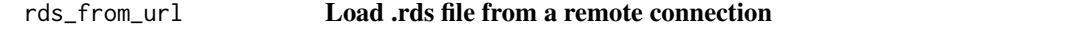

# Description

Load .rds file from a remote connection

#### Usage

rds\_from\_url(url)

#### Arguments

url a character url

#### Value

a dataframe as created by [readRDS\(\)](#page-0-0)

register\_toa Odds API Key Registration

### Description

Save your API Key as a system environment variable ODDS\_API\_KEY

#### Usage

toa\_key()

has\_toa\_key()

check\_toa\_key()

#### Details

To get access to an API key, follow the instructions at <https://the-odds-api.com>

#### Using the key:

You can save the key for consistent usage by adding ODDS\_API\_KEY=XXXX-YOUR-API-KEY-HERE-XXXXX to your .Renviron file (easily accessed via [usethis::edit\\_r\\_environ\(\)](https://usethis.r-lib.org/reference/edit.html)). Run [usethis::edit\\_r\\_environ\(\)](https://usethis.r-lib.org/reference/edit.html), a new script will pop open named .Renviron, THEN paste the following in the new script that pops up (without quotations)

ODDS\_API\_KEY = XXXX-YOUR-API-KEY-HERE-XXXXX

Save the script and restart your RStudio session, by clicking Session (in between Plots and Build) and click Restart R

(there also exists the shortcut  $Ctrl + Shift + F10$  to restart your session).

If set correctly, from then on you should be able to use any of the toa\_ functions without any other changes.

#### For less consistent usage:

At the beginning of every session or within an R environment, save your API key as the environment variable ODDS\_API\_KEY (with quotations) using a command like the following.

Sys.setenv(ODDS\_API\_KEY = "XXXX-YOUR-API-KEY-HERE-XXXXX")

#### Value

Called as a side-effect to ensure that a user has an API key stored in their environment before making a call to the Odds API service.

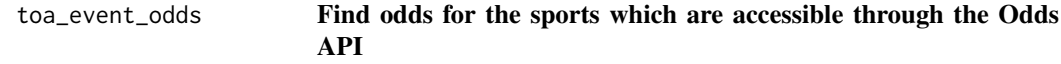

#### **Description**

Get the odds for the sports which the Odds API provides coverage

```
try(toa_sports_odds(sport_key = 'baseball_mlb',
                    regions = 'us',
                    markets = 'spreads',
                    odds_format = 'decimal',
                    date_format = 'iso'))
```
<span id="page-3-0"></span>

toa\_event\_odds 5

# Usage

```
toa_event_odds(
  sport_key,
  event_id,
  regions = "us",
  markets = "spreads",
  odds_format = "decimal",
  date_format = "iso",
  bookmakers = NULL
\mathcal{L}
```
# Arguments

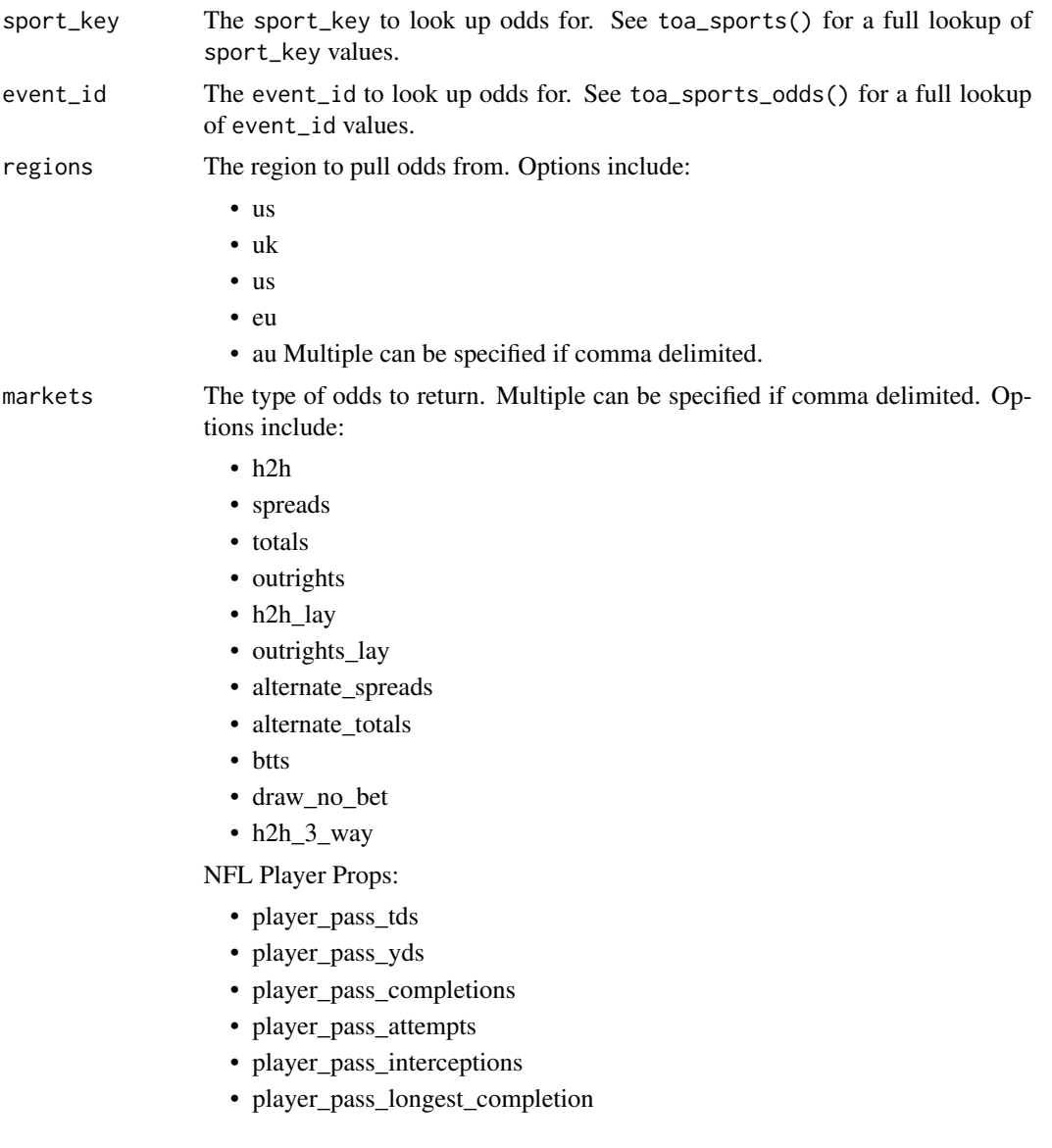

- player\_rush\_yds
- player\_rush\_attempts
- player\_rush\_longest
- player\_receptions
- player\_reception\_yds
- player\_reception\_longest

#### NBA + NCAAB Player Props:

- player\_points
- player\_rebounds
- player\_assists
- player\_threes
- player\_double\_double
- player\_blocks
- player\_steals
- player\_turnovers
- player\_points\_rebounds\_assists
- player\_points\_rebounds
- player\_points\_assists
- player\_rebounds\_assists

#### NHL Player Props:

- player\_points
- player\_power\_play\_points
- player\_assists
- player\_blocked\_shots
- player\_shots\_on\_goal

#### [Player Props Documentation](https://the-odds-api.com/sports-odds-data/betting-markets.html#player-props-api-markets)

odds\_format The format in which to return odds. Options include:

- decimal
- american
- date\_format Date format. Options include:
	- iso
	- unix
- bookmakers Comma-separated list of bookmakers to be returned. If both bookmakers and regions are specified, bookmakers takes precendence. Bookmakers can be from any region. Every group of 10 bookmakers counts as 1 request. For example for a single market, specifying up to 10 bookmakers counts as 1 request. Specifying between 11 and 20 bookmakers counts as 2 requests

<span id="page-6-0"></span>toa\_requests 7

# Details

```
try(toa_event_odds(sport_key = 'basketball_ncaab',
                  event_id = '48db9c3293a52baab881d95d38f37a98',
                   regions = 'us',
                   markets = 'player_points',
                   odds_format = 'decimal',
                   date_format = 'iso'))
```
# Value

Sports for which The Odds API provides betting information for as a tibble:

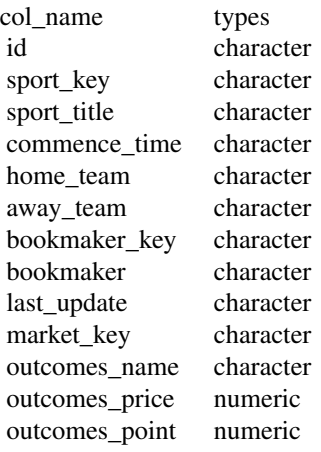

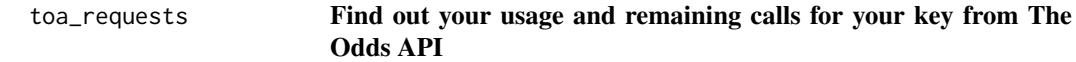

#### Description

Get your usage and remaining calls for your key from The Odds API

```
toa_requests()
```
#### Usage

```
toa_requests()
```
#### Value

Returns a tibble of The Odds API key usage with the following columns:

col\_name types

requests\_remaining integer requests\_used integer

#### <span id="page-7-0"></span>toa\_sports Find sports for which odds are accessible through the Odds API

# Description

# Get the Sports for which the Odds API provides coverage

```
toa_sports(all_sports=TRUE)
```
# Usage

```
toa_sports(all_sports = TRUE)
```
# Arguments

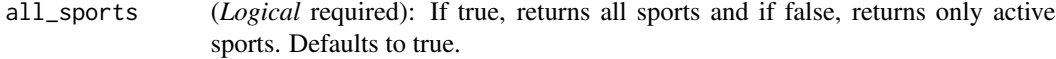

#### Value

Sports for which The Odds API provides betting information for as a tibble:

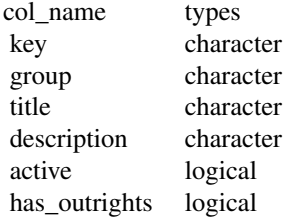

#### Examples

```
try(toa_sports(all_sports = TRUE))
```
<span id="page-8-0"></span>toa\_sports\_odds 9

#### Description

A data set mapping Sports Events/League names to keys for end-user ease.

#### Usage

data(toa\_sports\_keys)

# Format

A data frame with 5 variables:

key - Sport key group - Sport group (non-league description) title - Sport title description - Sport description has\_outrights - Whether the sport or event has outright victories.

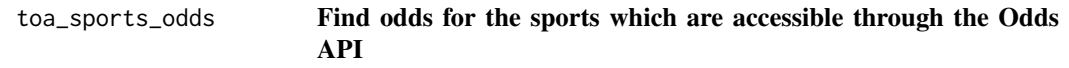

## Description

Get the odds for the sports which the Odds API provides coverage

```
try(toa_sports_odds(sport_key = 'baseball_mlb',
                    regions = 'us',
                    markets = 'spreads',
                    odds_format = 'decimal',
                    date_format = 'iso'))
```
#### Usage

```
toa_sports_odds(
  sport_key,
  regions = "us",
 markets = "spreads",
 odds_format = "decimal",
 date_format = "iso"
)
```
#### Arguments

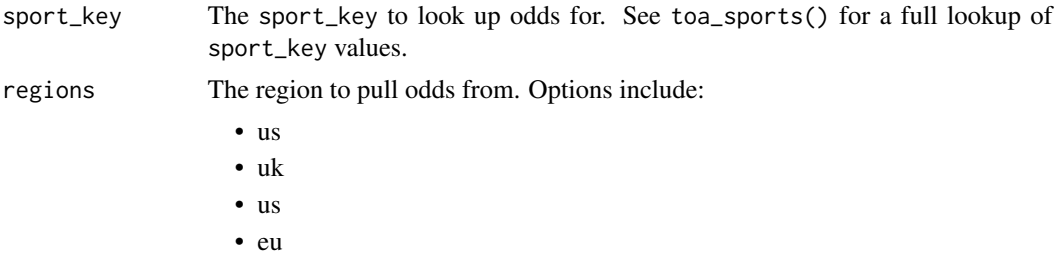

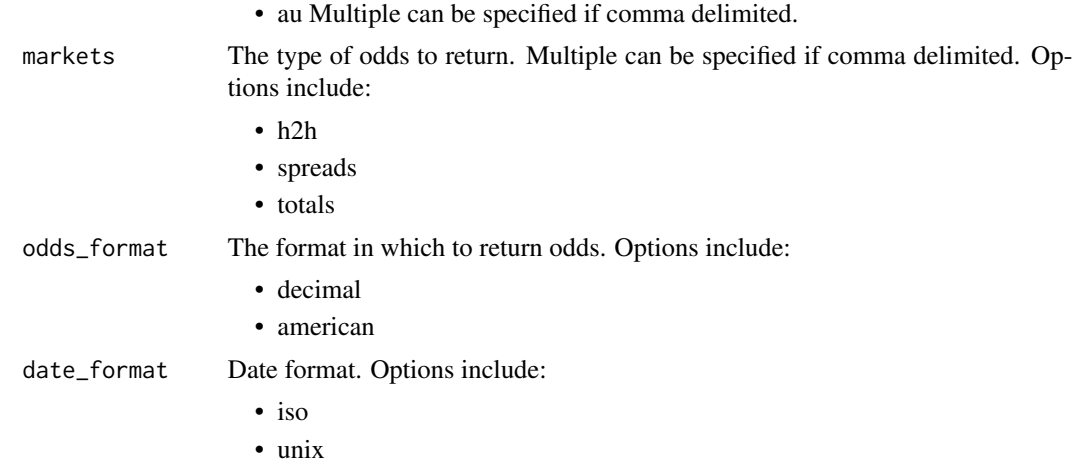

#### Value

Sports for which The Odds API provides betting information for as a tibble:

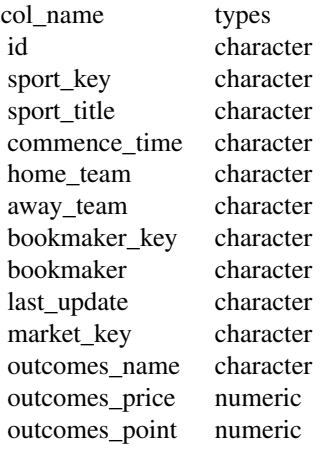

# Examples

try(toa\_sports\_odds(sport\_key = 'basketball\_ncaab', regions = 'us', markets = 'spreads', odds\_format = 'decimal', date\_format = 'iso'))

<span id="page-10-0"></span>toa\_sports\_odds\_history

Find odds history for the sports which are accessible through the Odds API

#### Description

Get the odds history for the sports which the Odds API provides coverage

```
try(toa_sports_odds(sport_key = 'baseball_mlb',
                    regions = 'us',
                    markets = 'spreads',
                    odds_format = 'decimal',
                    date_format = 'iso'))
```
#### Usage

```
toa_sports_odds_history(
  sport_key,
 event_ids,
 date,
 regions = "us",
 markets = "spreads",
 odds_format = "decimal",
 date_format = "iso",
 bookmakers = NULL
)
```
#### Arguments

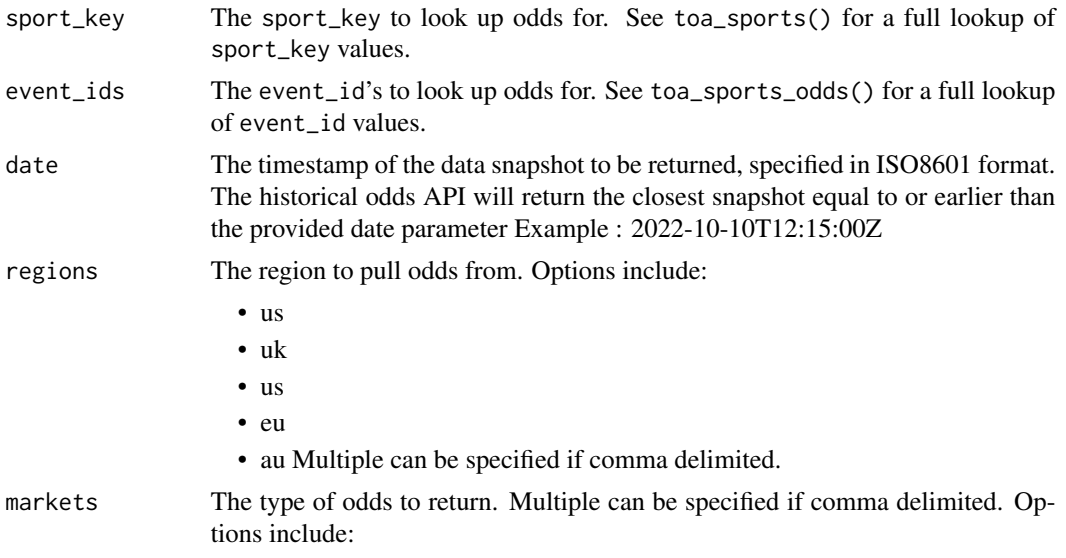

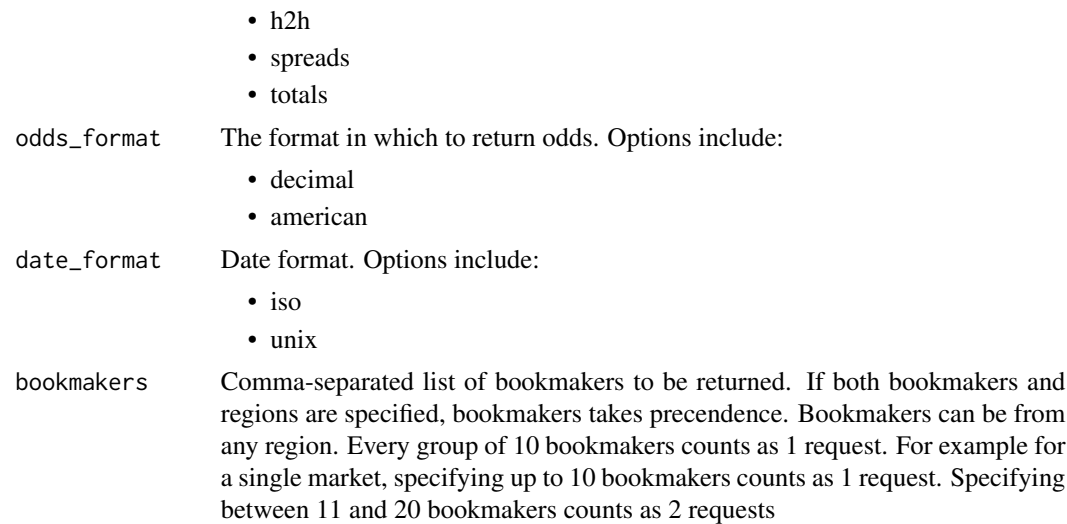

# Details

```
try(toa_sports_odds_history(sport_key = 'basketball_ncaab',
                               event_ids = '48db9c3293a52baab881d95d38f37a98',
                               date = '2023-03-18T12:15:00Z',
                               regions = 'us',
                               markets = 'spreads',
                               odds_format = 'decimal',
                               date_format = 'iso',
                               bookmakers = NULL))
```
Value

Sports for which The Odds API provides betting information for as a tibble:

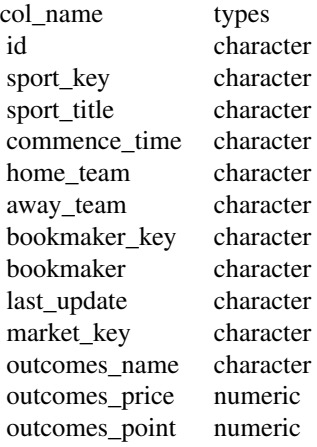

<span id="page-12-0"></span>toa\_sports\_scores Find scores for the sports which are accessible through the Odds API

# Description

#### Get the scores for the sports which the Odds API provides coverage

```
try(toa_sports_scores(sport_key = 'baseball_mlb',
                      days_from = NULL,
                      date_format = 'iso'))
```
#### Usage

```
toa_sports_scores(sport_key, days_from = 1, date_format = "iso")
```
#### Arguments

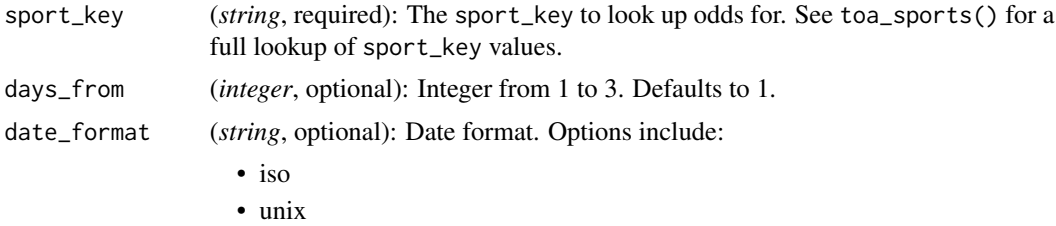

#### Value

Sports scores which The Odds API provides scores information for as a tibble:

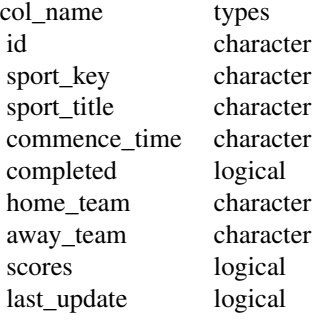

#### Examples

try(toa\_sports\_scores(sport\_key = 'baseball\_mlb',  $days$   $from$  = NULL,

14 toa\_sports\_scores

date\_format = 'iso'))

# <span id="page-14-0"></span>Index

∗ Betting toa\_event\_odds, [4](#page-3-0) toa\_requests, [7](#page-6-0) toa\_sports, [8](#page-7-0) toa\_sports\_odds, [9](#page-8-0) toa\_sports\_odds\_history, [11](#page-10-0) toa\_sports\_scores, [13](#page-12-0) ∗ Internal csv\_from\_url, [2](#page-1-0) progressively, [2](#page-1-0) rds\_from\_url, [3](#page-2-0) ∗ Lines toa\_event\_odds, [4](#page-3-0) toa\_requests, [7](#page-6-0) toa\_sports, [8](#page-7-0) toa\_sports\_odds, [9](#page-8-0) toa\_sports\_odds\_history, [11](#page-10-0) toa\_sports\_scores, [13](#page-12-0) ∗ datasets toa\_sports\_keys, [8](#page-7-0) check\_toa\_key *(*register\_toa*)*, [3](#page-2-0) csv\_from\_url, [2](#page-1-0) data.table::fread(), *[2](#page-1-0)* has\_toa\_key *(*register\_toa*)*, [3](#page-2-0) progressively, [2](#page-1-0) rds\_from\_url, [3](#page-2-0) readRDS(), *[3](#page-2-0)* register\_toa, [3](#page-2-0) toa\_event\_odds, [4](#page-3-0) toa\_key *(*register\_toa*)*, [3](#page-2-0) toa\_requests, [7](#page-6-0) toa\_sports, [8](#page-7-0) toa\_sports\_keys, [8](#page-7-0) toa\_sports\_odds, [9](#page-8-0) toa\_sports\_odds\_history, [11](#page-10-0) toa\_sports\_scores, [13](#page-12-0)